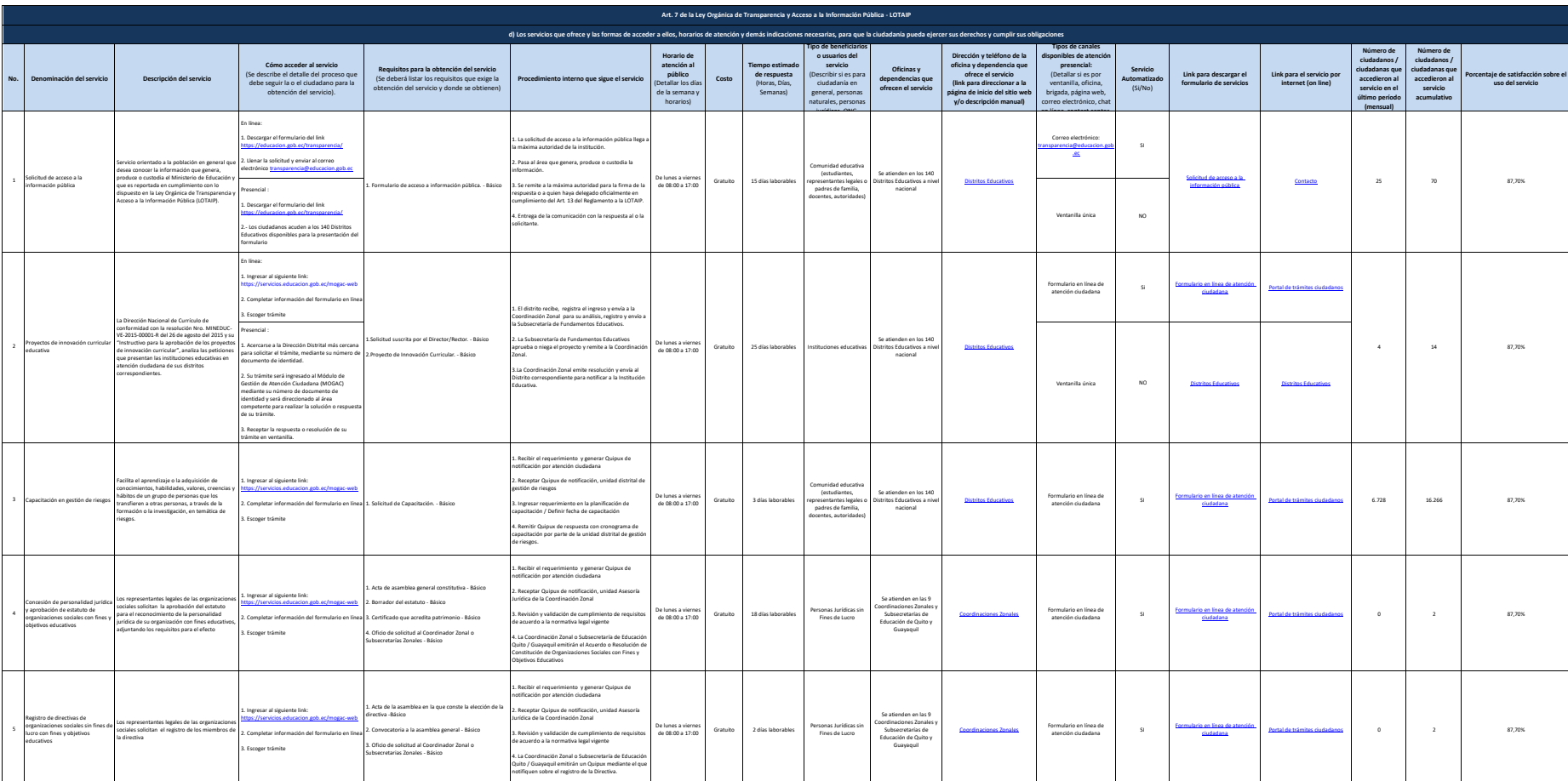

Ministerio de **Cobierno** Management Cobierno **Minister** 

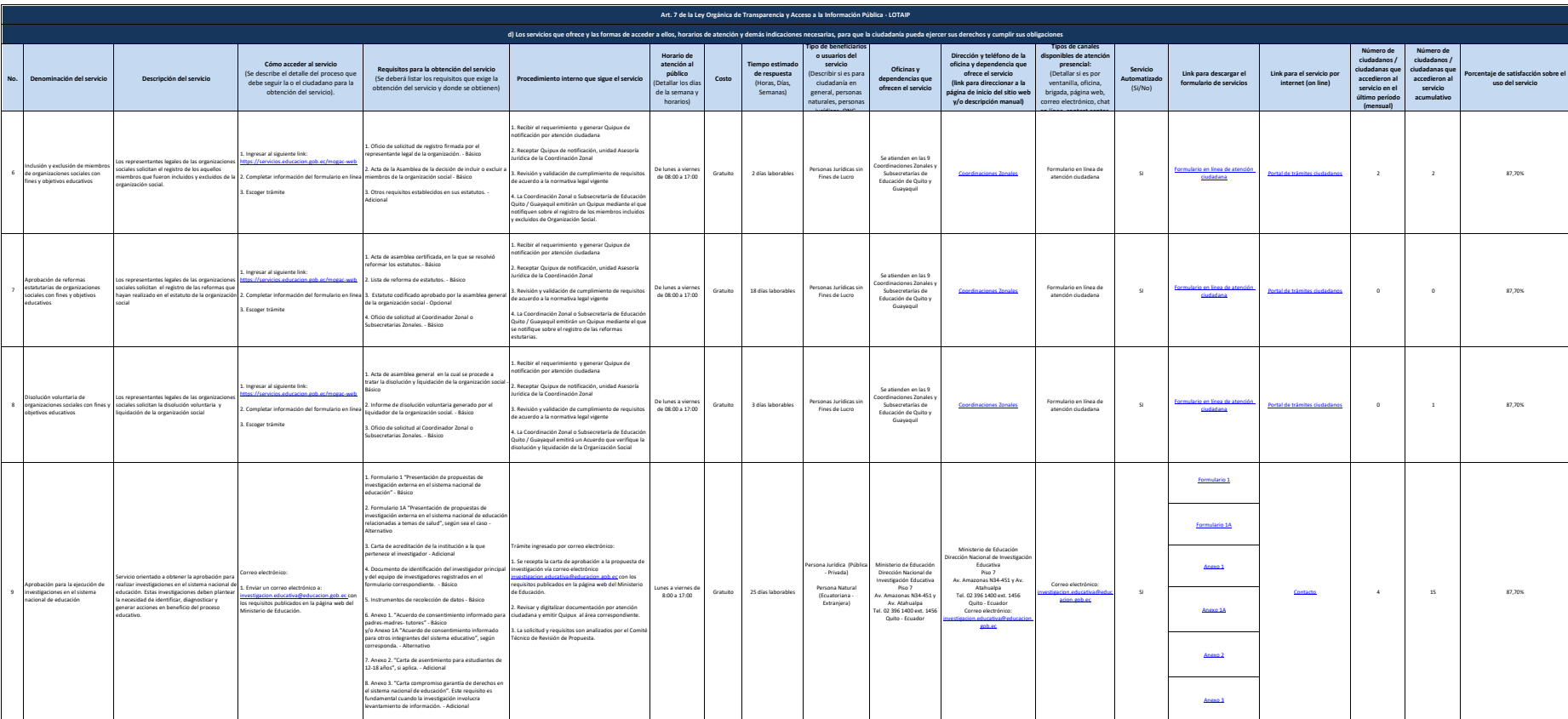

Ministerio de **Cobierno** Minister

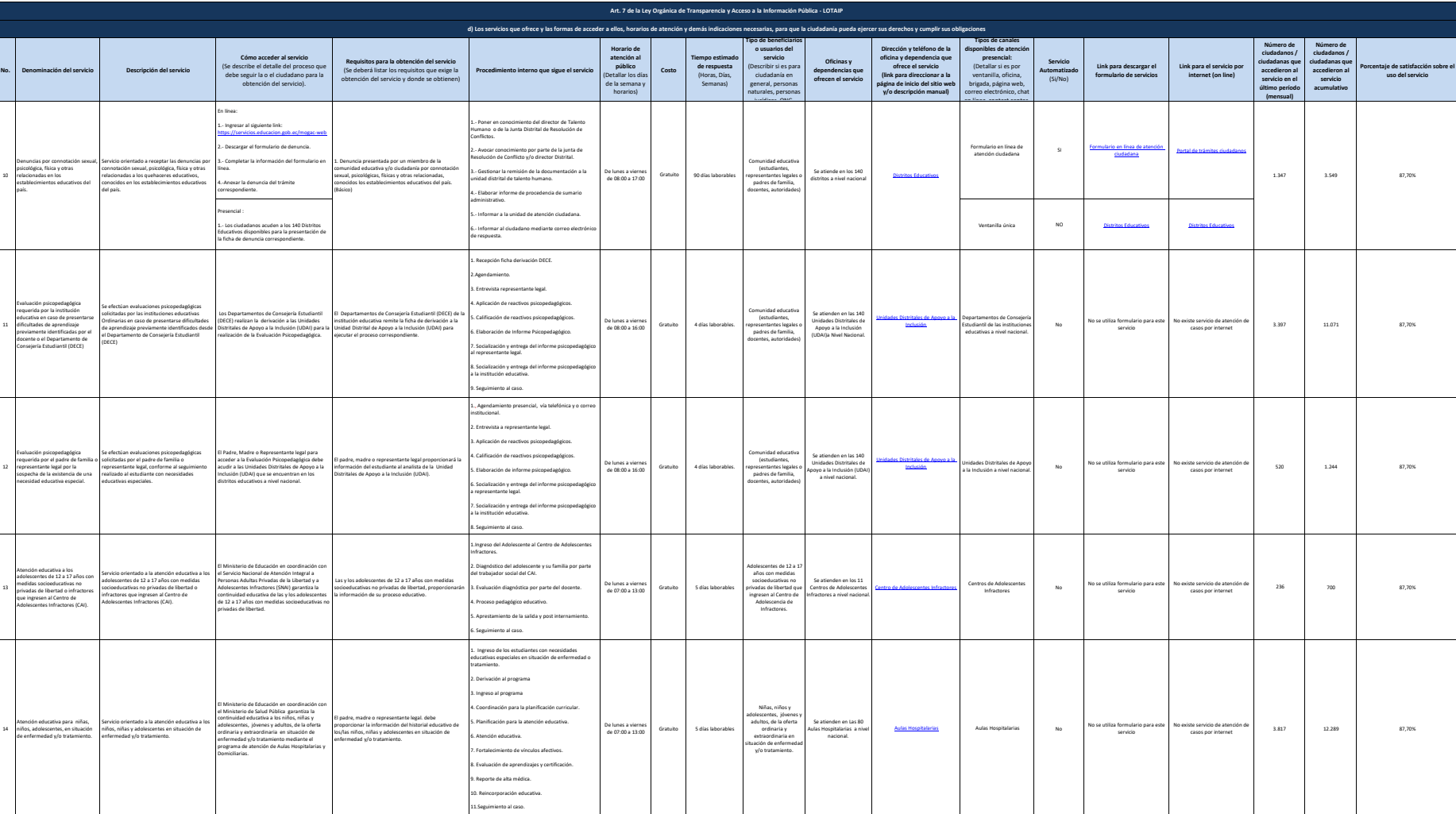

Ministerio de **1999** Stratto, **displicarno** antessante

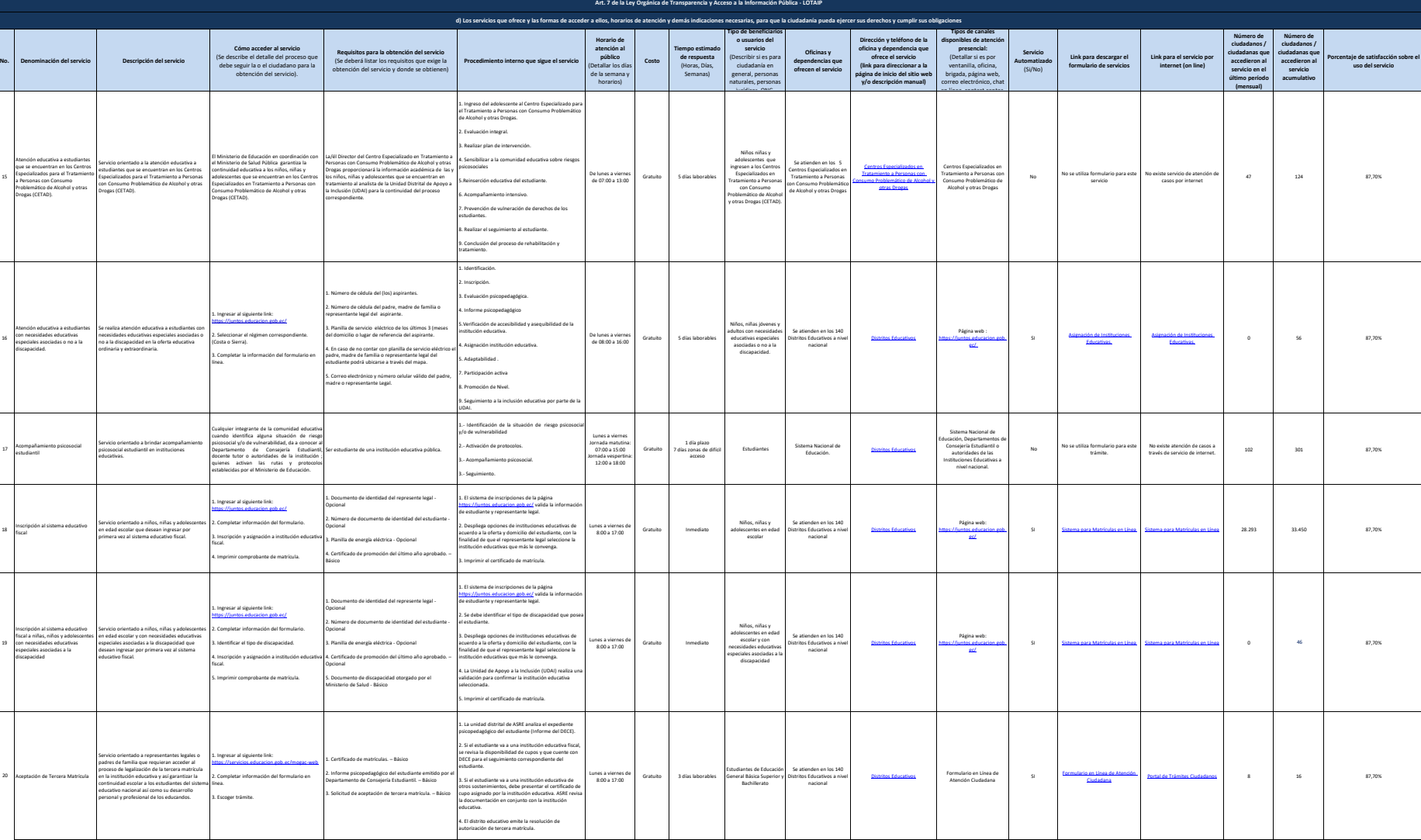

 $\underbrace{\hspace{1.5cm}}_{\text{Eouaction}}$ 

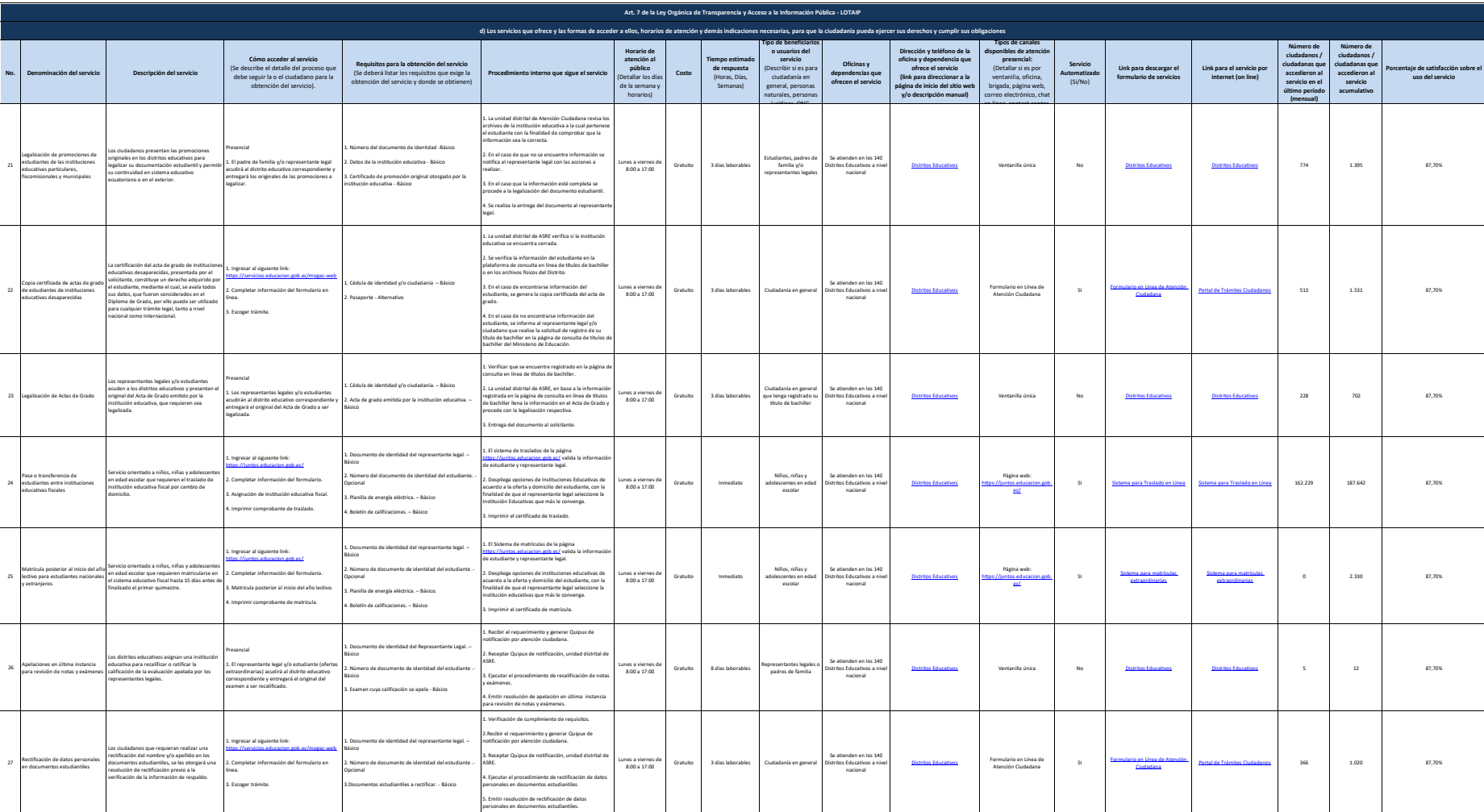

Ministerio de **Cobierno** Management Cobierno **Minister** 

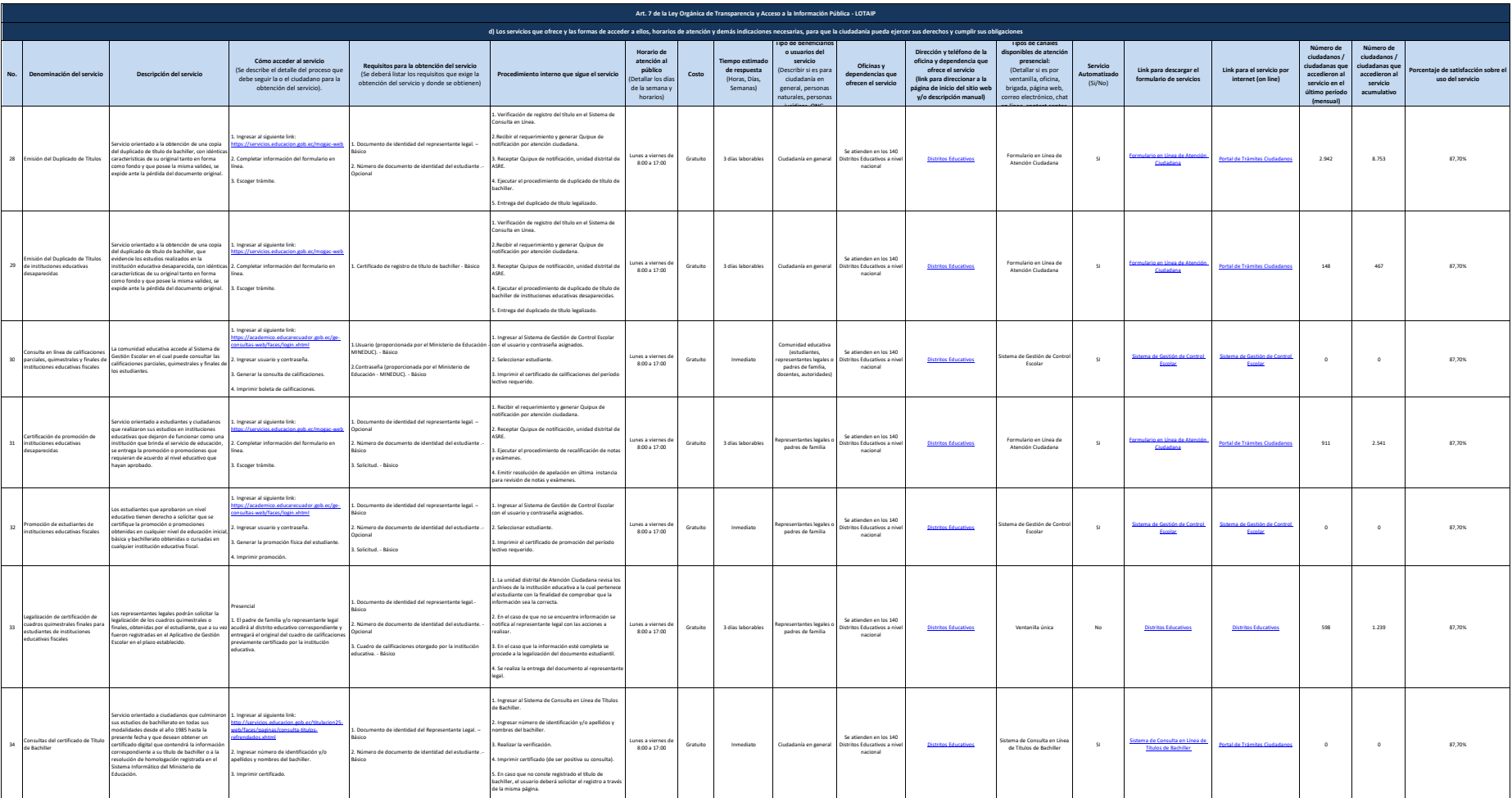

Ministerio de **Cobierno** Mi**nisterio de Cobierno** Minister<sup>ano</sup>

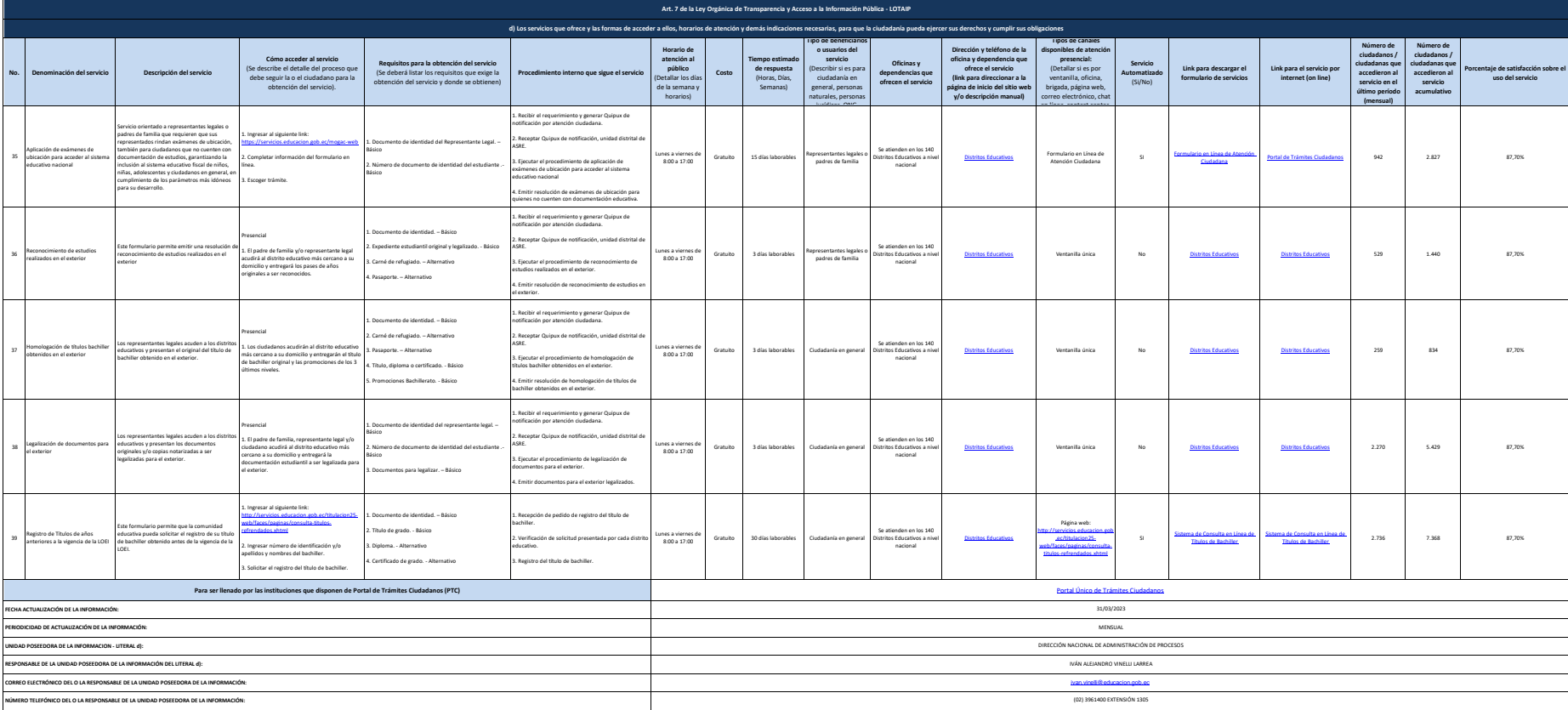

 $\begin{picture}(120,140)(0,0) \put(0,0){\vector(1,0){160}} \put(0,0){\vector(1,0){160}} \put(0,0){\vector(1,0){160}} \put(0,0){\vector(1,0){160}} \put(0,0){\vector(1,0){160}} \put(0,0){\vector(1,0){160}} \put(0,0){\vector(1,0){160}} \put(0,0){\vector(1,0){160}} \put(0,0){\vector(1,0){160}} \put(0,0){\vector(1,0){160}} \put(0,0){\vector(1,0){160}} \put(0,$